# *Vorlesungs-begleitenden Übungenund Hilfestellung zuAutomatische Überprüfung*

*Klaus von der Heide, Norman Hendrichhendrich@informatik.uni-hamburg.deUniversität Hamburg, Fachbereich InformatikVogt-Kölln-Str. 30, D 22527 Hamburg*

tams-www.informatik.uni-hamburg.de

## *Übersicht*

**Motivation** 

- Ausgangssituation für das Projekt
- Das interaktive Skript

Integrierte Übungsaufgaben

- Klassifikation der "typischen" T-Übungsaufgaben $\bullet$
- Ansätze zur automatischen Überprüfung $\bullet$
- Ansätze zur Hilfestellung für die Studenten $\qquad \qquad \bullet$

Implementierung

- Anforderungen und Plattform $\bullet$
- Beispiele $\bullet$

**Diskussion** 

### *Ausgangssituation*

- T-Lehrstoff gilt als schwer
- geringes Interesse vieler Studenten

"Augen zu und durch"-Ansatz:

- Vorlesung anhören, aber kaum nachbereiten
- sehr schlechte aktive Beteiligung an den Übungen (T1/T2)
- Praktikum als Nachhilfekurs nutzen
- Klausur/Prüfung versuchen (man darf ja mehrmals)
- Stoff möglichst schnell wieder vergessen (?) $\bullet$
- $\Rightarrow$ Übungen direkt in die Vorlesung/Skript integrieren
- und zwar mit interaktiven Hilfsmitteln ("Applets") $\Rightarrow$
- $\Rightarrow$ sofortige automatische Überprüfung der Lösungen
- Hilfestellungen zu Lösungsansätzen, soweit möglich $\Rightarrow$

Übungsaufgaben im Skript integriert: $\circ$ 

Unterstützung der Studierenden:

- geringere Hemmschwelle zur Bearbeitung der Aufgaben
- automatische Überprüfung der Lösungen
- sofortiger Feedback (nicht erst eine Woche später)
- kontextabhängige Hilfestellungen
- gezielte Gegenbeispiele helfen bei der Fehlersuche

Unterstützung der Übungsgruppenleiter

- erleichtert das "Ausprobieren" während der Übungsstunden
- automatische (Vor-) Korrektur vieler Aufgaben

### *Use-Cases*

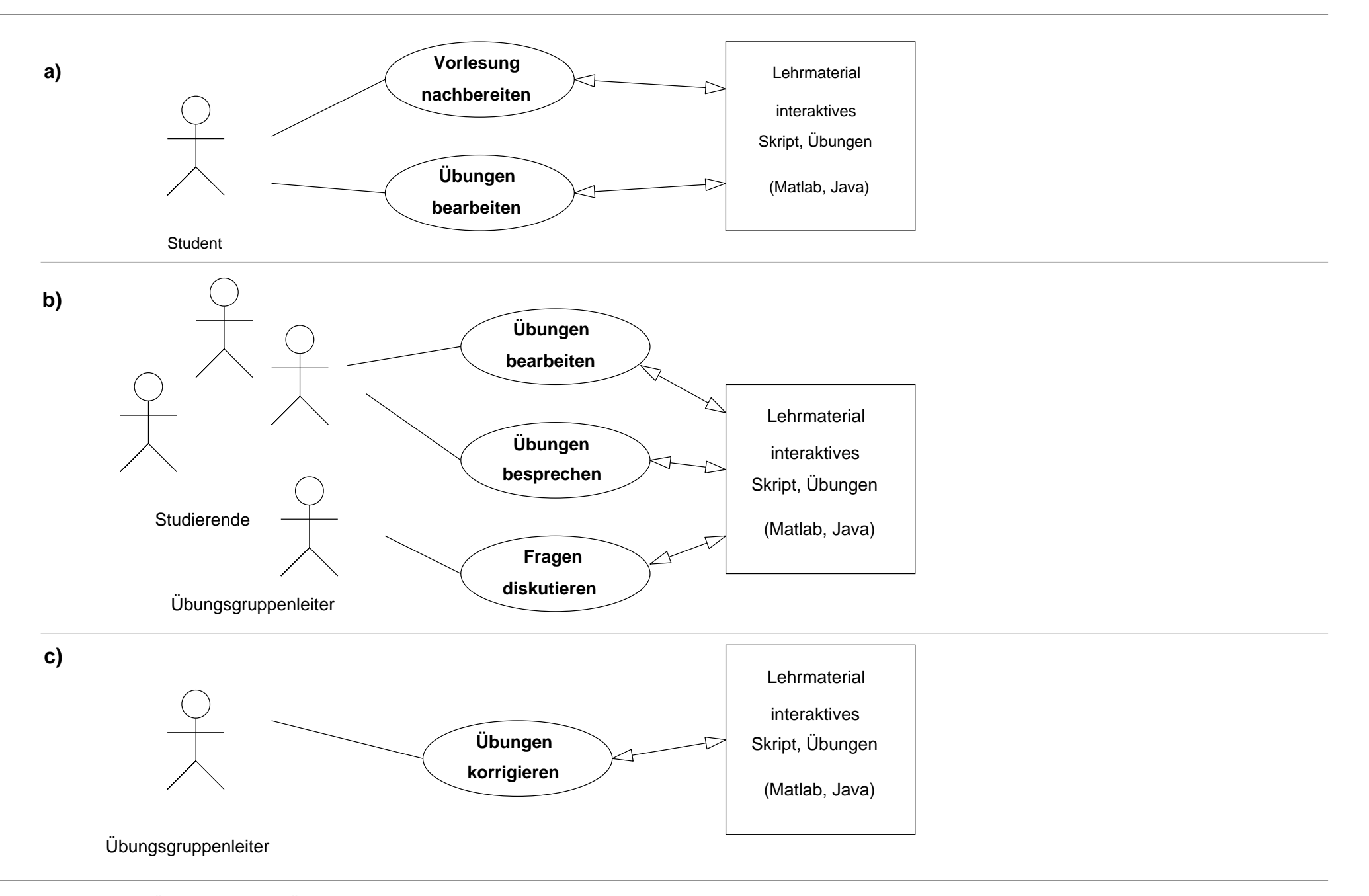

### *Das interaktive Skript*

#### *bzw. "interaktives Lehrbuch"*

- erläuternde Texte, eingebettete Formeln
- eingebettete Medien: Graphiken, Animationen, Audio, Video
- Hyperlinks, Verweise im Skript, auf Webseiten, auf externe Programme
- eingebettete aktive Applets (mit GUI)
- eingebettete aktive Skripte
- eingebettete Übungen (mit sofortiger) Überprüfung
- jederzeit erweiterbar (auch von den Studierenden)
- auch später im Berufsleben produktiv nutzbar
- einfache Content-Erstellung

## *Das interaktive Skript: Browser*

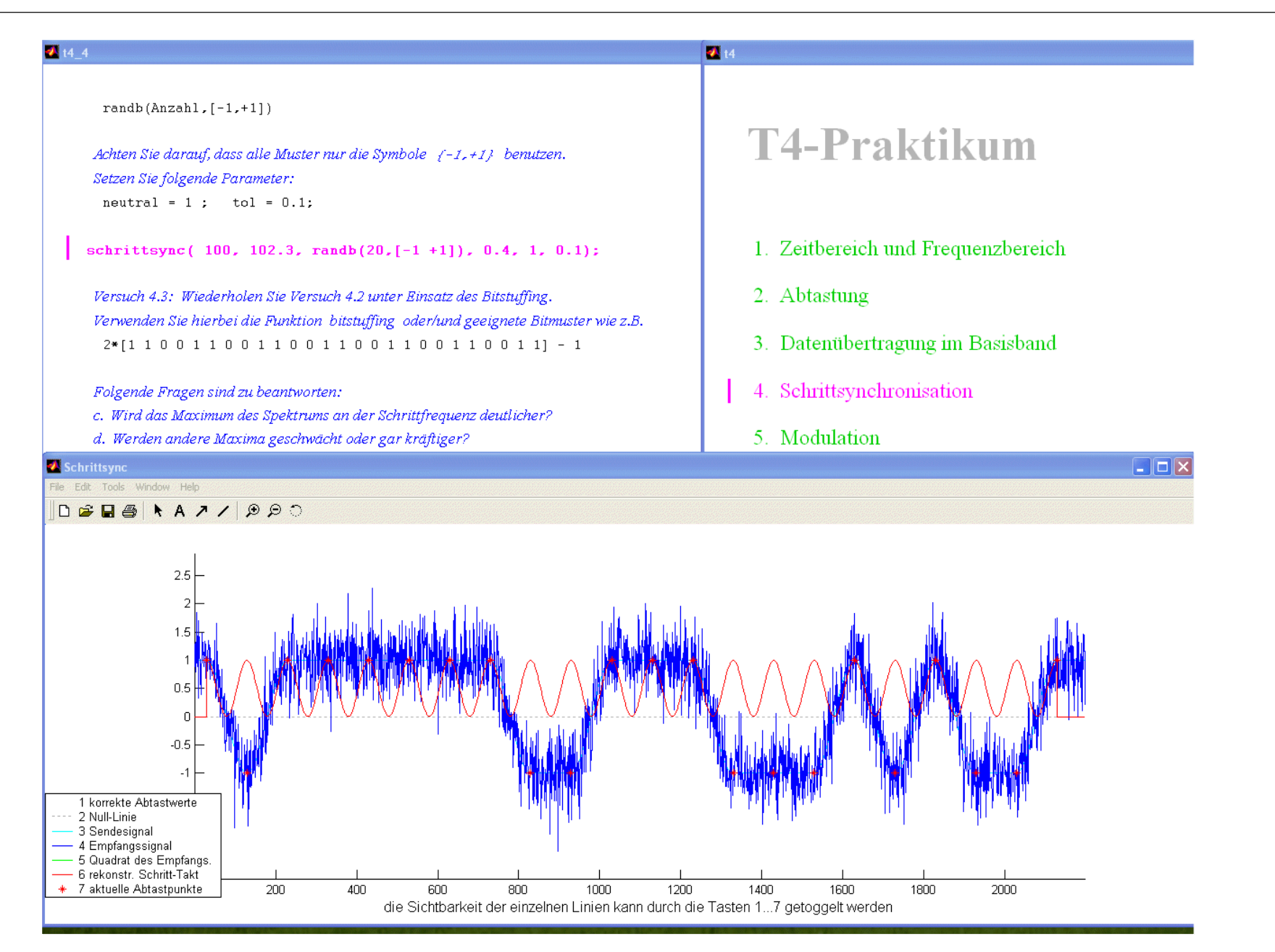

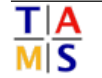

### *Eingebettete Skripte:*

Beispiel-Code im Matlab-Browser: $\circ$ **t1\_3\_1.m**

```
demoieee754% Die folgende Funktion bietet eine interaktive Demo für die % drei Formate nach IEEE-754:% {\fontname{Courier}}NaN}, so ist das Resultat immer ...inf/(-1+1) % liefert das Resultat +inf% ...% Werden Operationen durchgeführt mit der Repräsenation für % liefert das Resultat -inf inf/-(1-1)
```
- markierter Code kann in den Editor kopiert werden
- Experimente mit anderen Parametern
- Erweiterung der bestehenden Funktionen
- einfache Content-Erstellung durch "Kommentar-Trick"

## *Das interaktive Skript: "Applets"*

These: Verständnis erfordert "Spielen" mit dem Stoff

- Umgang mit Matlab kann nicht immer vorausgesetzt werden
- vereinfachter Zugang wünschenswert
- =>zusätzliche interaktive "Applets"
	- im Skript eingebettete kleine Applikationen
	- eigenes, möglichst eingängiges User-Interface
	- einfachere Bedienung als über die Kommandozeile
	- auch standalone einsetzbar und erweiterbar
	- Matlab: handle-graphics unterstützt alle üblichen GUI-Komponenten
	- Demo (Zahldarstellung / IEEE-754 / t1\_3\_1.m)

## *Das interaktive Skript: Applets*

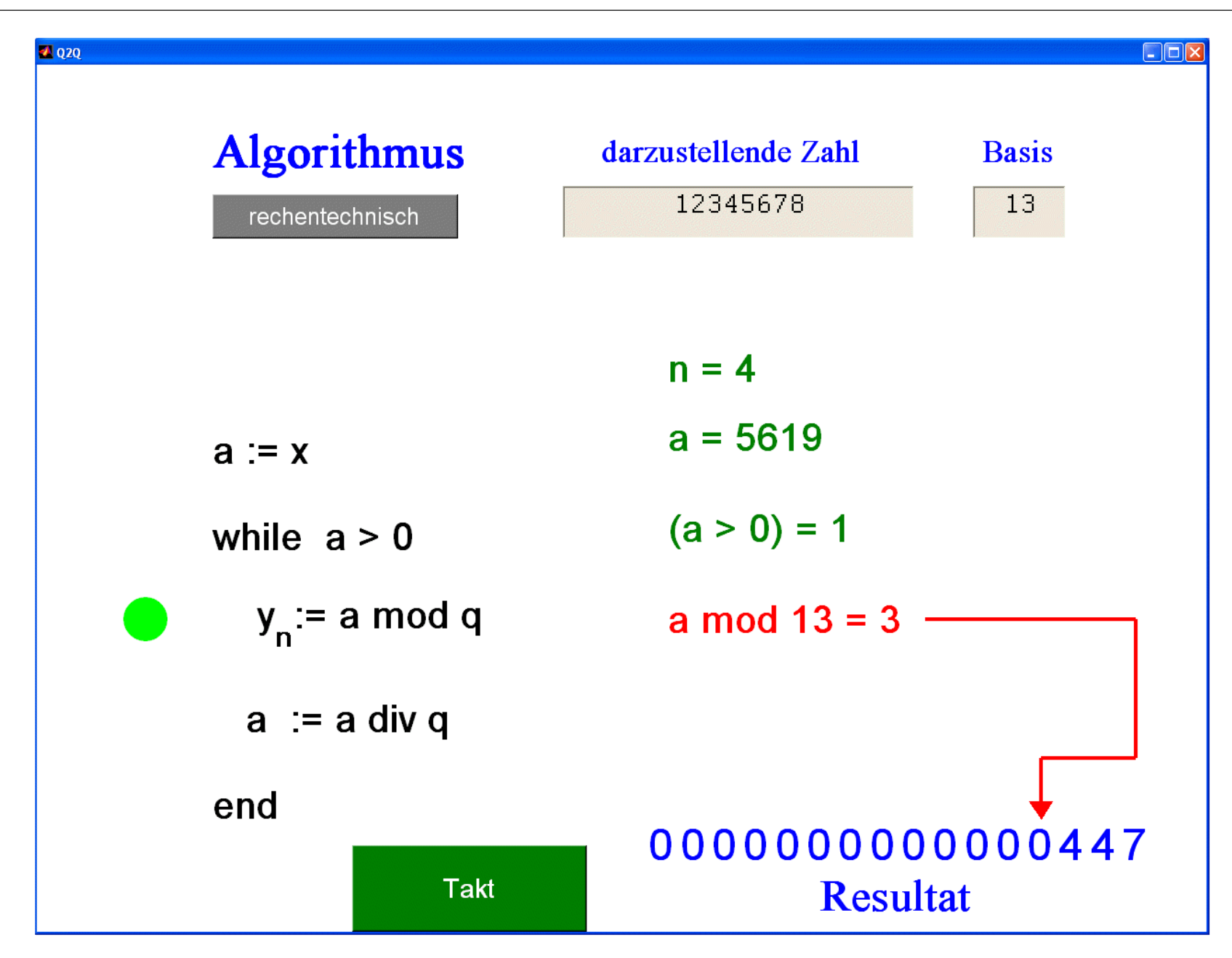

## *Übersicht*

**Motivation** 

- Ausgangssituation für das Projekt $\bullet$
- Das interaktive Skript $\bullet$

#### Integrierte Übungsaufgaben

- Klassifikation der "typischen" T-Übungsaufgaben
- Ansätze zur automatischen Überprüfung
- Ansätze zur Hilfestellung für die Studenten

Implementierung

- Anforderungen und Plattform $\bullet$
- Beispiele $\bullet$

**Diskussion** 

### *Lehrstoff im T-Zyklus:*

#### T1

- Information, Repräsentation
- Zahlensystem, Arithmetik
- Schaltnetze, Schaltwerke
- Schaltungsentwurf
- von-Neumann Rechner

#### T3

- Rechnerarchitektur
- Pipelining, Caches
- Ein-/Ausgabe, Interrupts
- Betriebssysteme
- **Scheduling**
- Schutzmeachnismen

### $\mathsf{T}2$

- Lineare Netze
- Bauelemente, Logik-Glieder
- Halbleiterspeicher
- Programierbare Bausteiene
- Mikroelektronik, Prozesse

### $3 \overline{14}$

- Informationstheorie
- Parallelverarbeitung $\bullet$
- Datenübertragung
- Vermittlungsnetze $\bullet$
- Lokale Rechnernetze
- Modellierung, Analyse, Entwurf

## *T-Übungsaufgaben: Klassifikation*

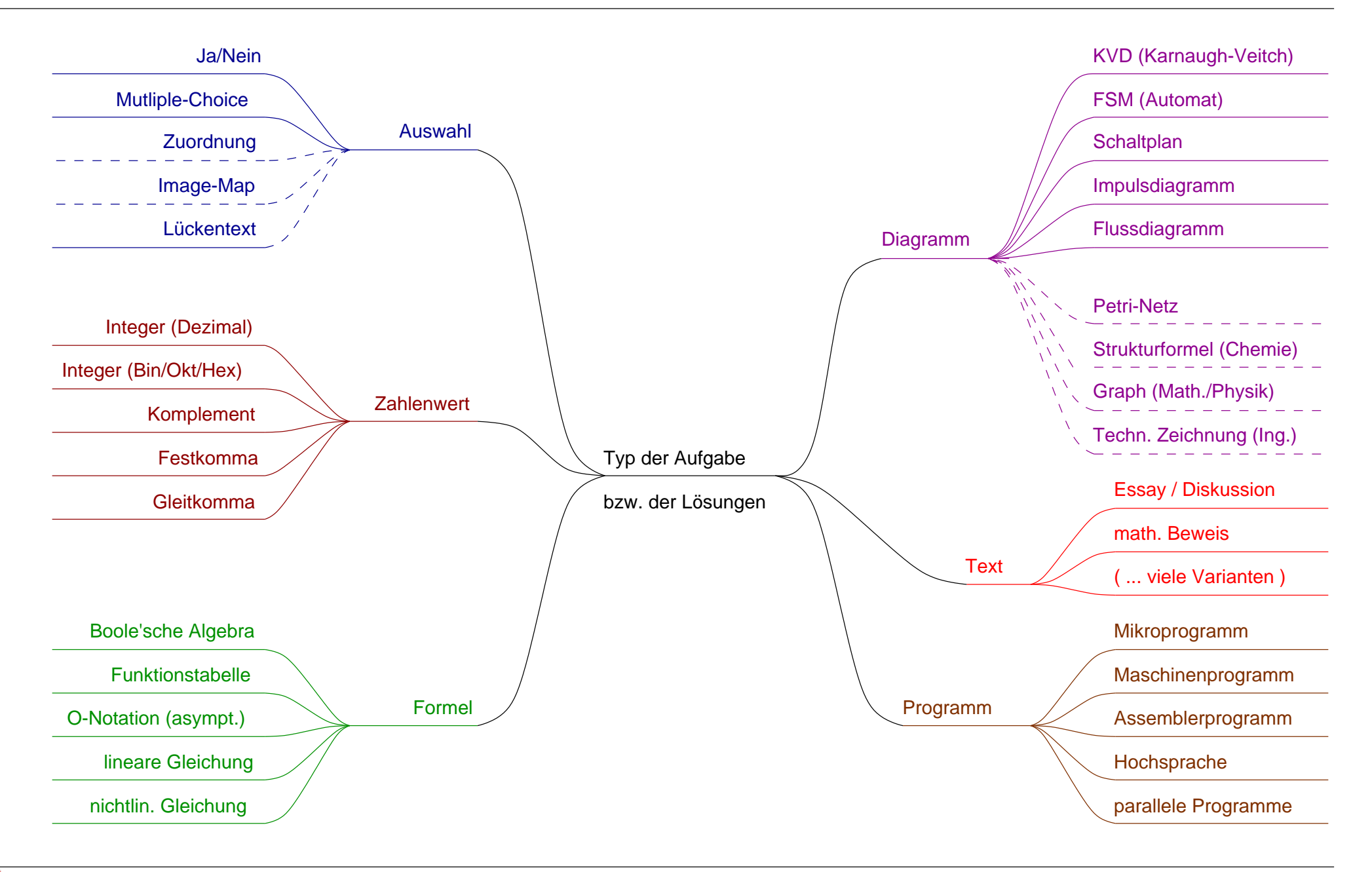

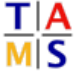

*Häufigkeiten*

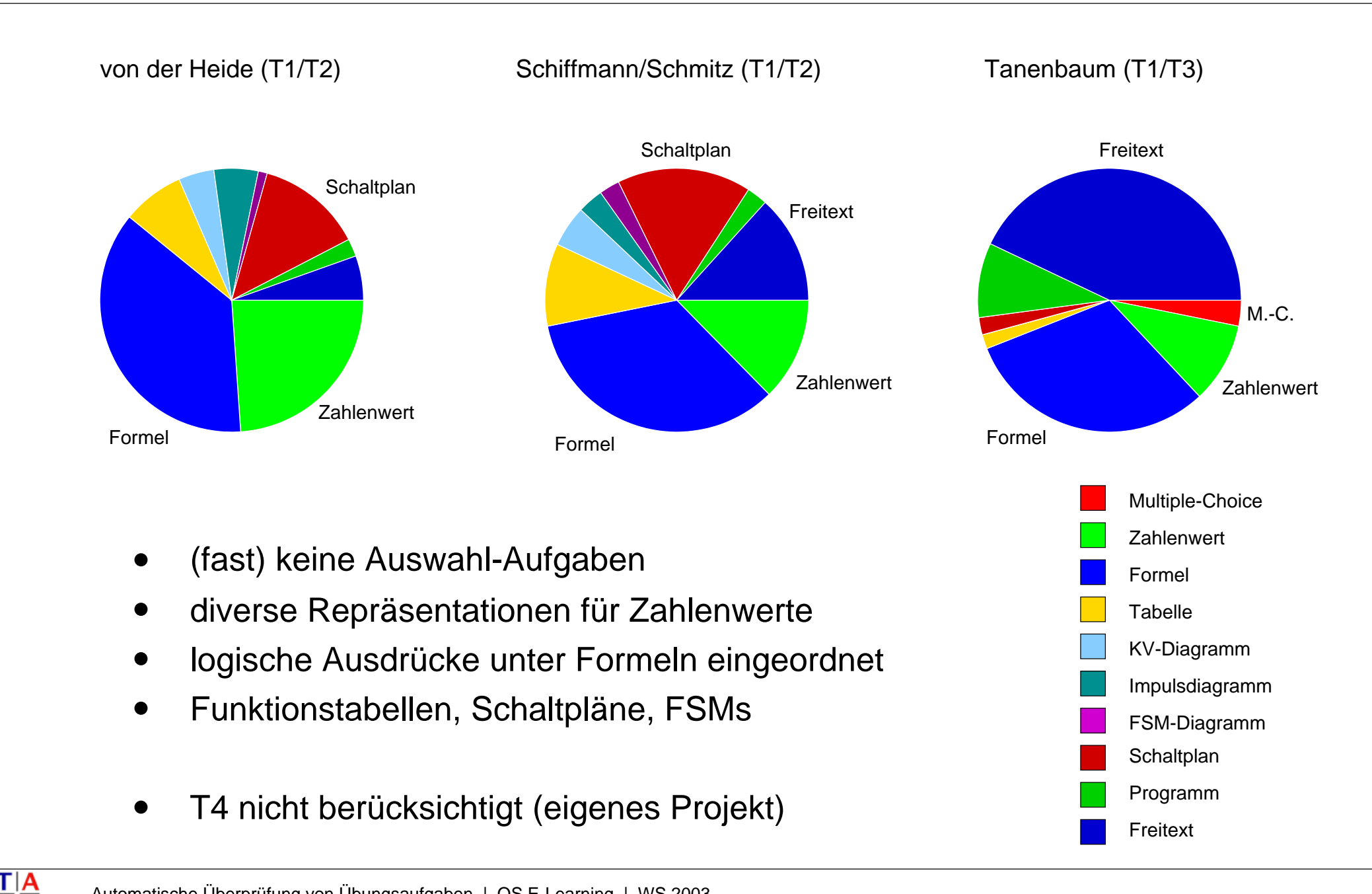

लांड

### *"State of the Art" bei Frameworks*

Übungsaufgaben im Skript integriert: $\bigcirc$ 

Unterstützung durch E-Learning Frameworks?

Beispiel CLIX:

- Multiple-Choice
- Zuordnungs-Fragen, Reihenfolgen
- Image-Maps
- Numerische Zahlenwerte
- Lückentexte
- (aber manuelle Auswertung)**Fließtext**

- $\Rightarrow$ deckt weniger als 3% aller untersuchten Aufgaben ab
- $\Rightarrow$ für technische Informatik völlig unzureichend

### *E-Learning Software: Klassen*

- "am besten lernt man im Streit"
- "Instruktion" vs. "Lernen"

Interaktion ist zentrales Konzept; z.B. sechs Klassen:

- 0statische Inhalte, keine Interaktion (HTML Webseiten)
- 1Repräsentation/Darstellung ändern (CMOS demo)
- $\mathcal{P}$ Inhalte ändern
- 31) und 2) kombiniert
- 4Inhalte konstruieren
- 54) kombiniert mit Feedback

(dieses Projekt, T3-Tutor, ...)(T3-Praktikum: Speicherinhalte)(T1 IEEE-Demo)(T1 FSM-Editor, Hades, Cinderella)

- unterschiedliche Akzeptanz (z.B. Ingenieure vs. Geisteswissenschaftler)
- Feedback schnell (< 24h), sonst Frustration des Lernenden

(Schulmeister 2003)

# *Überprüfung und Hilfestellung*

- Vergleich mit Musterlösung
- Normalformen (Sortierung, Vereinfachung, Substitution, usw.)
- Überprüfung von Bedingungen ("constraints")
- z.B. Existenz / Typrestriktion / Anordnung / Referenz
- Simulation, Testläufe
- erfordert lauffähige Spezifikation (z.B. keine Syntaxfehler)
- bei Programmen: Vorkorrektur von "Tippfehlern"
- Kombination der Verfahren
- abgestuftes Feedback: falsch / was ist falsch / ... / Korrekturvorschlag
- stimulierendes Feedback (sukzessive Verbesserung der Lösungen)
- aber: Struktur der "richtigen" Lösung muss bekannt sein
- "Verraten der Lösung" ?

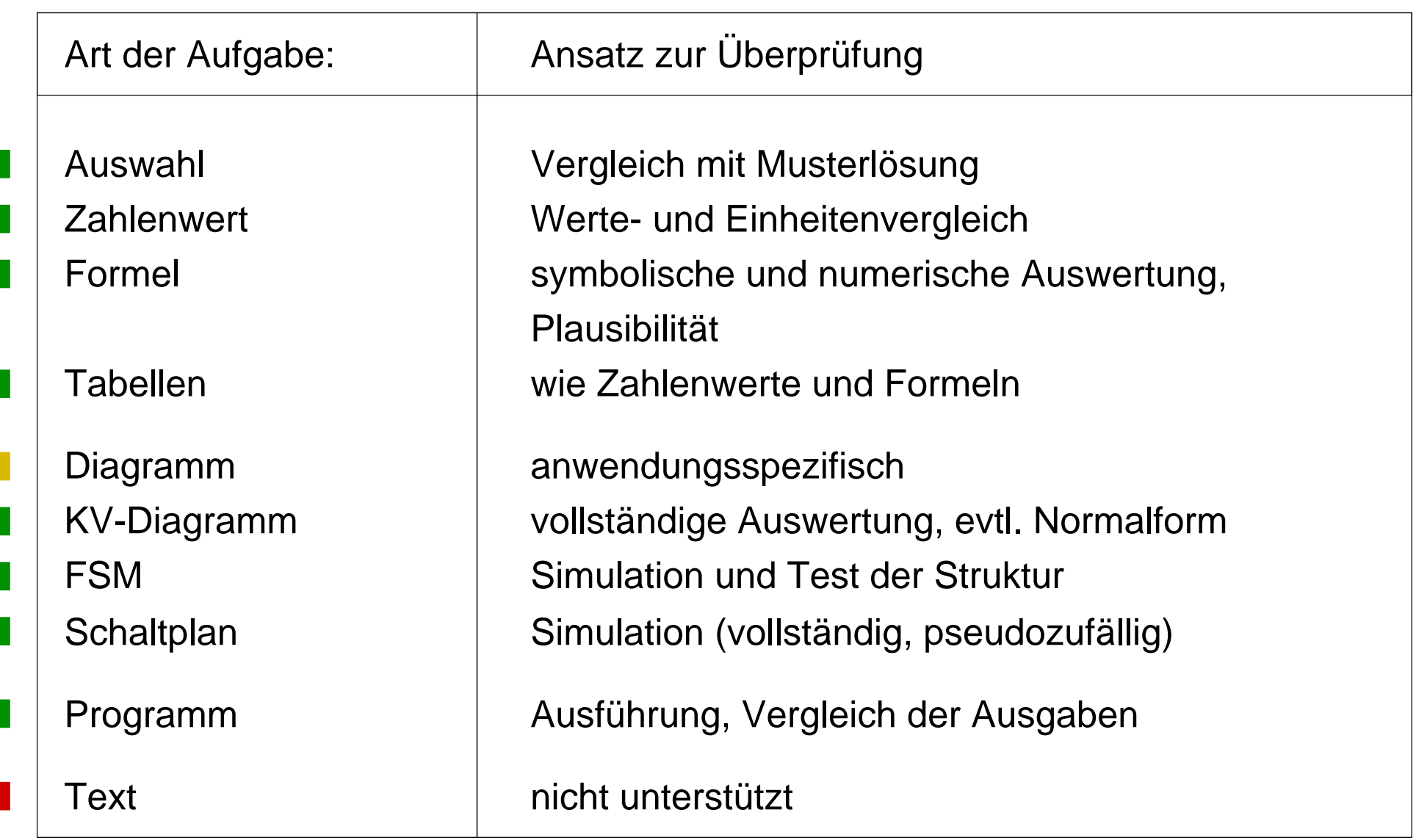

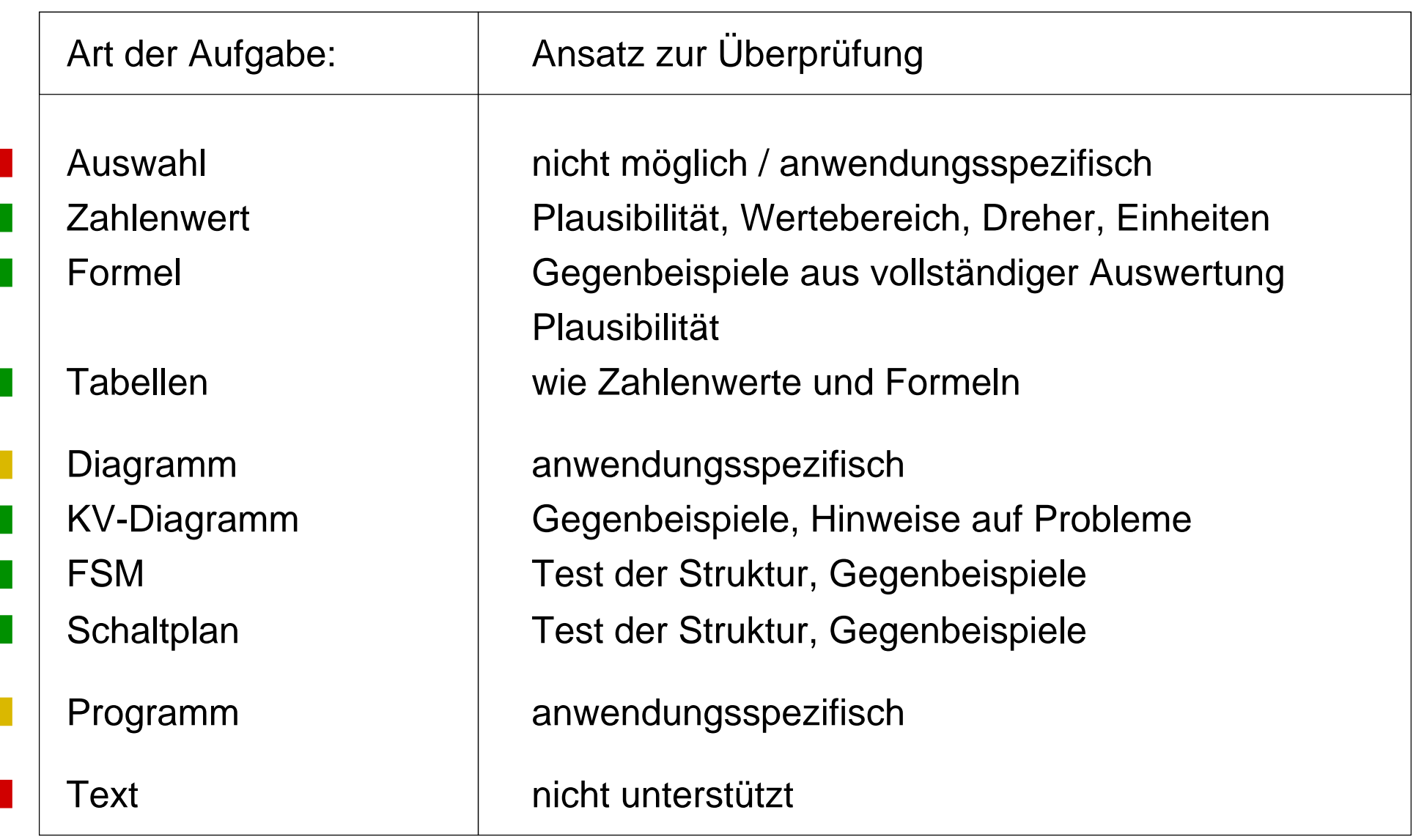

## *"Design-for-Überprüfbarkeit" ?!*

Auswahl oder Formulierung der Übungsaufgabenin Hinblick auf einfache automatische Überprüfbarkeit:

- machbar?
- didaktisch vertretbar?
- lohnt das überhaupt?
- Beispiel: multiple-choice Klausuraufgaben
	- sehr einfach zu überprüfen und zu bewerten $\bigcirc$
	- aber unrealistische Aufgabenstellung $\circ$
- bleibt ein akzeptables Aufgabenspektrum erhalten?

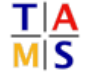

## *Beispiel: einschrittiger Code (1)*

#### *Aufgabe T1.2.4:*

*Begründen Sie, warum es keinen zyklisch-einschrittigen Codemit ungerader Anzahl von Codewörtern geben kann.*

#### Beweisidee:

- benachbarte Codewörter unterscheiden sich in ihrer Parität
- gilt bei zyklischem Code auch für erstes und letztes Codewort
- nur bei gerader Anzahl von Wörtern erfüllbar

automatische Überprüfung unmöglich (sehr aufwendig):

- Textanalyse mit Textverständnis
- einfache Verfahren (Schlüsselwortsuche etc.) reichen nicht aus

## *Beispiel: einschrittiger Code (2)*

#### *Aufgabe T1.2.5:*

*Schritten benutzt werden.Finden Sie einen zyklisch-einschrittigen Codemit 12 Codewörtern. Ein solcher Code könntez.B. für eine Winkelcodierung in 30 Grad*

- Eingabe ist Liste mit 12 Codewörtern
- Lösung ist nicht eindeutig, viele Möglichkeiten

automatische Überprüfung ist einfach:

- Überprüfung von Anzahl und Länge der Wörter
- Überprüfung der Einschrittigkeit
- Beispielcode

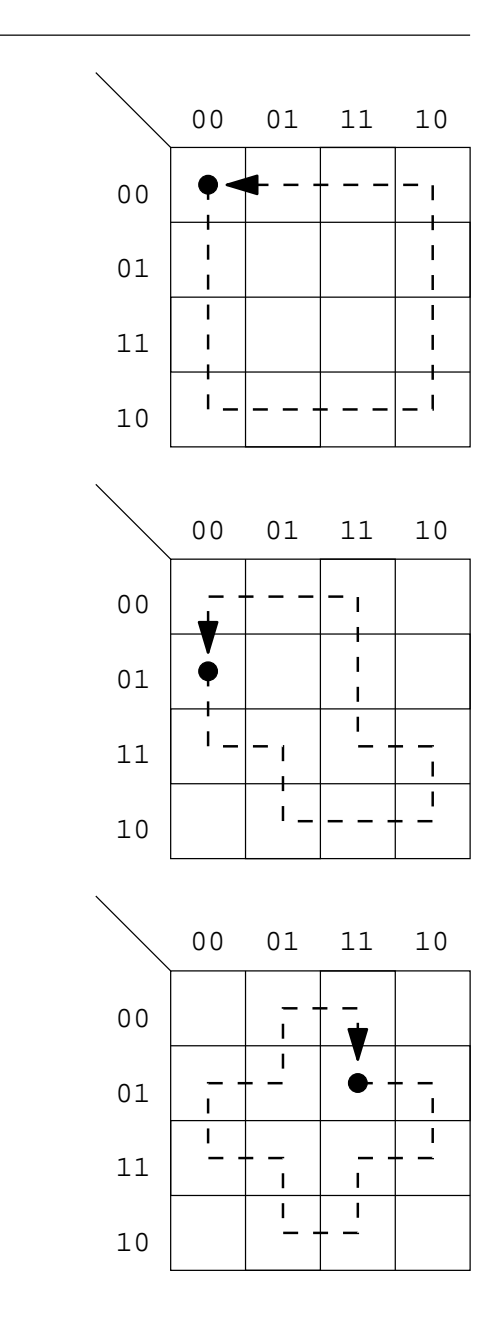

### *Beispiel: einschrittiger Code (3)*

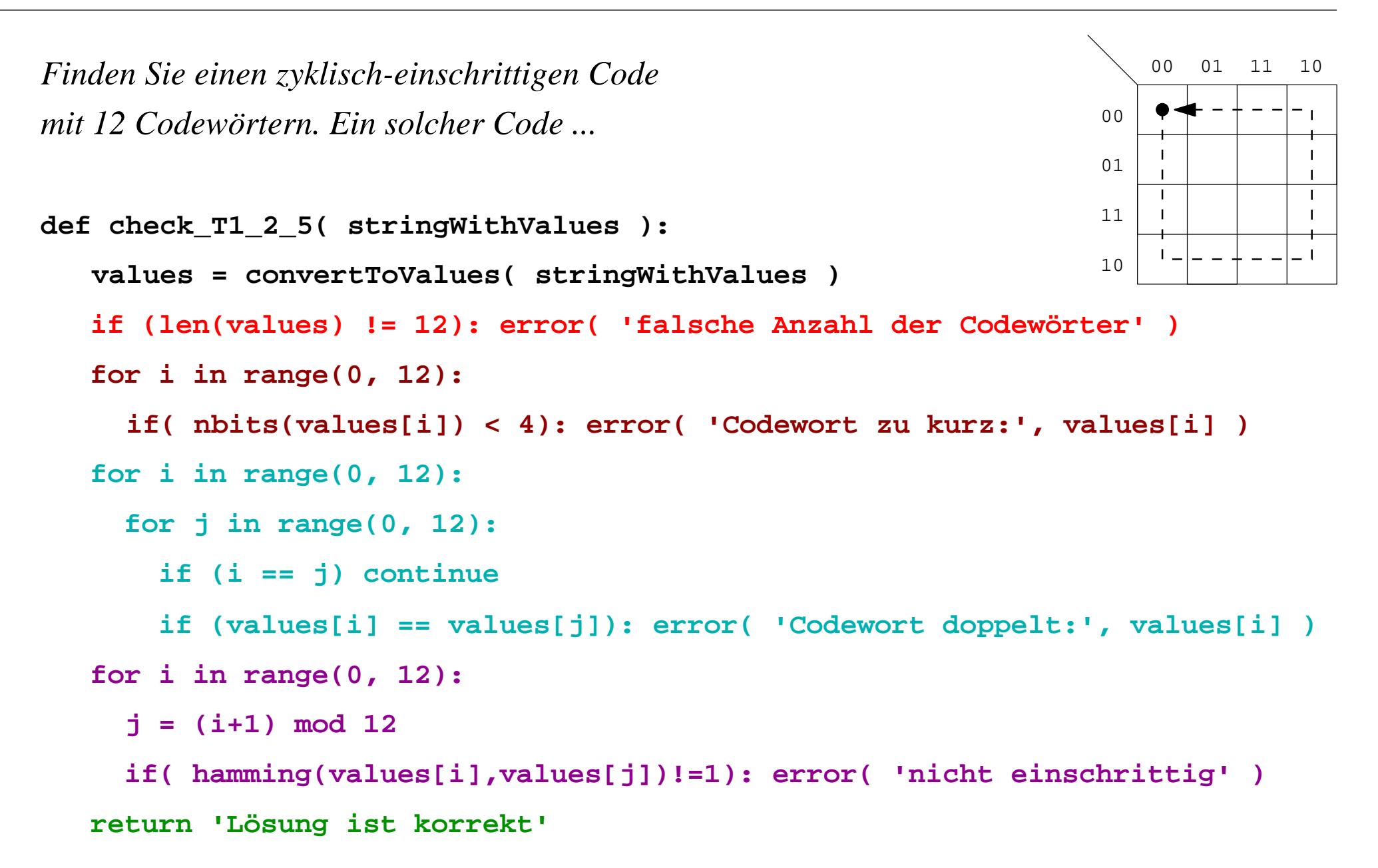

## *Übersicht*

**Motivation** 

- Ausgangssituation für das Projekt $\bullet$
- Das interaktive Skript $\bullet$

Integrierte Übungsaufgaben

- Klassifikation der "typischen" T-Übungsaufgaben $\bullet$
- Ansätze zur automatischen Überprüfung $\bullet$
- Ansätze zur Hilfestellung für die Studenten $\qquad \qquad \bullet$

#### Implementierung

- Anforderungen und Plattform
- Beispiele

#### **Diskussion**

*Matlab:* 

"Matrix Laboratory"

- System für rechnergestützte Mathematik
- entwickelt seit ~1984, www.mathworks.de
- Schwerpunkt auf technischen Anwendungen
- einfache Syntax für Vektor-/Matrixoperationen
- numerische und symbolische Algorithmen

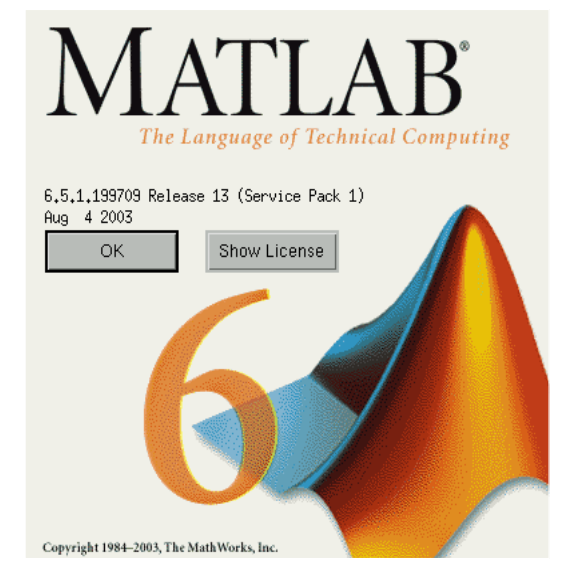

- "workspace"
- "handle-graphics"
- "toolboxes"
- "simulink"
- "system-level design"

Codeerzeugung für DSPs / FPGAsobjektorientierte Graphik/Plots graphische Modellierung anwendungsspezifische ErweiterungenIDE mit Editor und Debugger

### *Matlab: Codebeispiele (1)*

```
y = sin( x ); % dittoplot( x, y ); % 2D-Funktionsplot, autoscalexlabel( '0 : 2\pi' ); % x-Label, TeX-Annotationx = 0 : pi/100 : 2*pi; % Vektor mit 200 Elementen
```

```
...
```

```
morse = morsecode( string, round(fs/10*bpm/60)*[1 3 1 3 4]));envel = filter( fir1( 60, bpm/f2 ), 1, morse );tone = envel .* sin(2*pi*frequenz*(1:length(envel))/fs);sound( tone, fs );fs = 4000; frequenz = 800; bpm = 160; string = 'ELCHTEST';% Samplerate, Tonfrequenz, Bits pro Minute
```
Demo (morsesound aus t1\_4.m) $\bullet$ 

### *Matlab: Codebeispiele (2)*

```
v = feval( f, 0.3 ); % Auswertung f(0.3)z = fzero( f, 0.1 ); % sucht Nullstelle nahe x=0.1f = inline( s ); % Inline-Funktionx = A \ b; % Lösung des Gleichungssystems Ax=b...b = [3; 1; 4]; % SpaltenvektorA = [1,1,1; 1,2,3; 1,3,6]; % Pascal(3) Matrixs = '((x-2).^2 - 5)'; % Stringm = fminbnd( f, 0, 4 ); % Minimum in [0..4] fplot( f, [0, 6] ); % Funktionsplot
```
alle gängigen Matrixoperationen verfügbar

**...**

### *Matlab: Java-Interface*

seit Matlab 5.3 auch Zugriff auf Java-Objekte:

```
...x = generator.nextDouble % Methodenaufrufjava on; % für Matlab 5.3editor = hades.gui.Editor % Hades-Editoreditor.doOpenDesign( 'test.hds', 0 );editor.getSimulator.runFor( 3.0 ); % simuliert bis t=3.0 sec.generator = java.lang.Random % Konstruktor
```
- läuft auch mit 5.3 Student Edition (einige Einschränkungen)
- Konfiguration über CLASSPATH

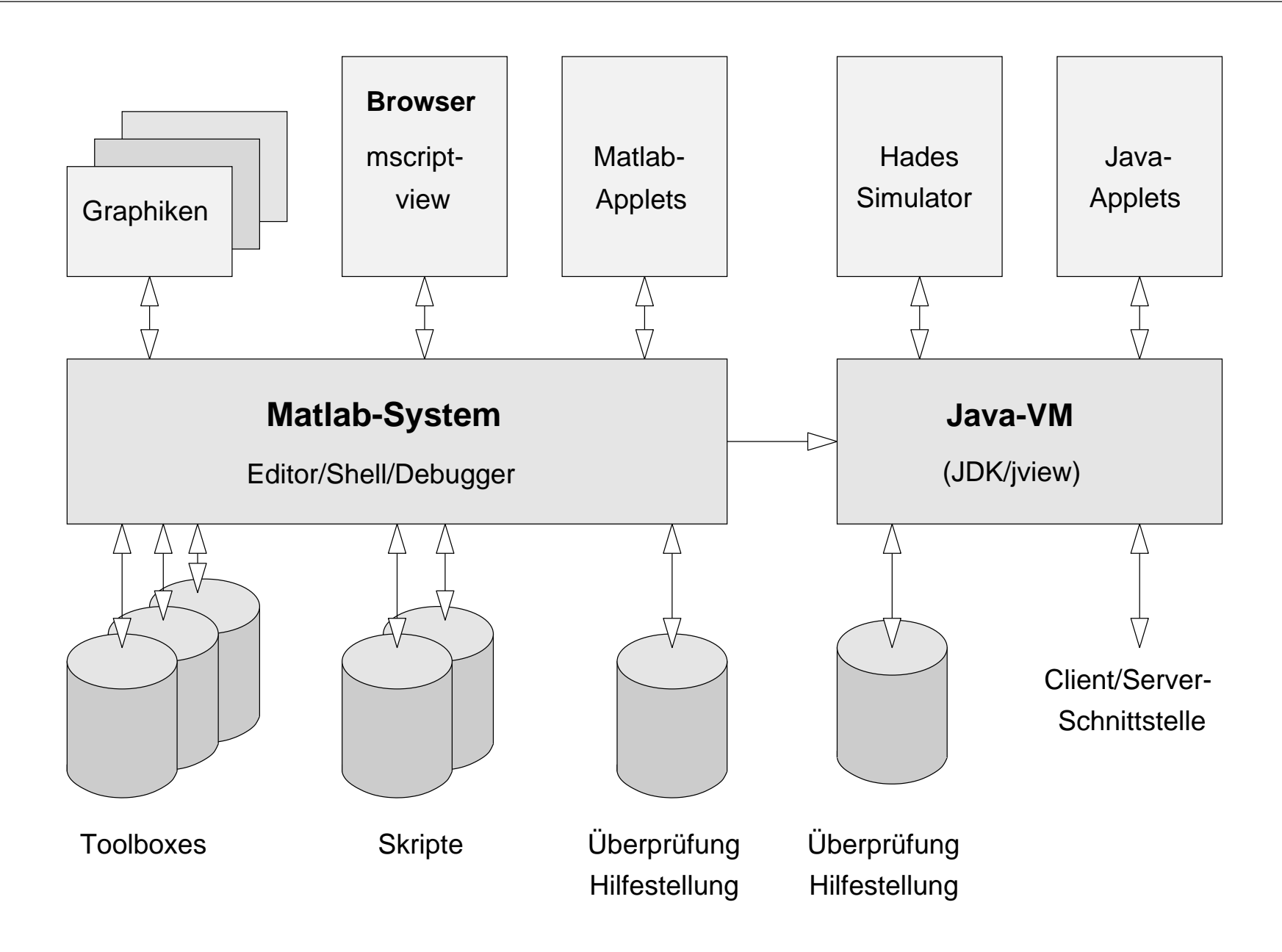

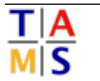

## *Datenformate*

- Handschrifterkennung bisher nicht robust genug
- komplexe Dokumentenformate (Word .doc usw.)?
	- keine geeigneten, robusten Parser $\circ$
	- keine eindeutige Repräsentation von Formeln / Diagrammen $\circ$
	- Versionsvielfalt und -probleme $\circ$
- Beschränkung auf einfache Datenformate: $\Rightarrow$ 
	- ASCII-Textdateien
	- Matlab-Quelltexte
	- Programm-Quelltexte
	- Hades-Designdateien
	- HTML-Formulare
	- XML

 Zahlenwerte, Tabellen, Formeln Formeln, Funktionen, Graphiken Schaltnetze, Schaltwerke z.B. C / Java / Assembler

 direkte Einbettung in Webseiten Metadaten / Verwaltung

### *Datenformate: Beispiel*

**<matrikelnummer="9870815" /><student-name="Marianne Muster" />**<!DOCTYPE uebungsaufgabe SYSTEM "aufgabe.dtd"> **<?xml version="1.0" encoding="UTF-8" ?>**

```
 </zwischenrechnung>(1998) 10 =
 1 : 2 = 0 Rest 1
                     (11111001110) 2
 3 : 2 = 1 Rest 1
 7 : 2 = 3 Rest 1
 15 : 2 = 7 Rest 1
31 \, : \, 2 = 15 Rest 162 : 2 = 31 Rest
      124 : 2 = 62 Rest
                          \Omega249 : 2 = 124 Rest
                           \Omega499 : 2 = 249 Rest 1
                            \mathbf{1}999 : 2 = 499 Rest
 1998 : 2 = 999 Rest 0
                              \mathbf{1} <zwischenrechnung><aufgabe nummer="1.2">
```
 **<ergebnis>**

 **11111001110\_2**

 **</ergebnis>**

**</aufgabe>**

- unterstützt Integration in Frameworks $\bullet$
- XML-Parser trennt Meta-/Nutzdaten $\bullet$
- übrige Parser bekommen ASCII-Nutzdaten $\bullet$

*Software:*

- Matlab-Java-Interface: $\bullet$ 
	- GUI-Komponenten, JDialogFactory $\circ$
	- Hades MatlabAdapter, BIST-Komponenten $\circ$
	- ImageViewer $\bigcirc$
- Parser
	- $\bigcirc$ NumberParser, DoubleParser, ArrayParser, ...
	- FormulaParser, BooleanExpressionParser $\bigcirc$
- **Skripte** 
	- check\_t1\_1\_1.m ... check\_t3\_14\_x.m $\bigcirc$
- Jython-Console und -Tools

### *NumberParser*

- Wertevergleich, Hilfestellungen optional (zu klein/zu groß/...)
- überprüft Zahlenbasis, Stellenzahl
- get/set-Methoden zum Einstellen der erwarteten Werte
- abgeleitete Klassen für Spezialformate (etwa Binärbrüche)
- Mitzählen der Anfragen, Zeitbudget (?)

```
status = np.parse( "0042 16" ); // ok.
np.setExpectedValue( 42 ); // Klartextnp.setExpectedBase( 16 ); // hexadezimalnp.setExpectedNumberOfDigits( 4 ); // vier Stellennp = de.mmkh.tams.NumberParser;msg = np.getMessage // "richtig!"
```
## *Mogeln ?!*

- Übungsaufgaben und Überprüfung direkt im Skript $\circ$
- übliche Täuschungsversuche (Abschreiben&Co) wie sonst auch... $\circ$

aber zwei zusätzliche Probleme:

- Programme liegen im Quelltext vor
- oder als perfekt decompilierbare Java-Klassen
- $\Rightarrow$ Lösung einfach im Skript ansehen

edit check\_xxx.m  $\qquad \qquad \ldots;\;\; {\rm setExpectedValue\, (42)}: \;\ldots$ 

- interaktive Umgebung erlaubt Skripting $\bullet$
- und bietet Hilfestellungen an...
- $\Rightarrow$ Lösungen per Skript durchprobieren

```
for i=1:10000000endif (check_xxx(i) == 'richtig') result=i; break; end
```
### *NumberScrambler:*

- Studenten haben den Quellcode der Skripte
- alle Parameter sind im Klartext zugänglich
- Java-Bytecode lässt sich disassemblieren
- $\Rightarrow$  ganz so einfach sollte man nicht an die Lösung gelangen
	- Erschwerung via "obfuscated" Methoden
	- einfache XOR- und Shift-Operationen
	- Verfahren ist natürlich nicht kryptographisch sicher

```
np.setExpectedValue( mask, hidden );hidden = scrambler.scramble( mask, value )mask = scrambler.getRandomMask
scrambler = de.mmkh.tams.NumberScrambler// np.setExpectedValue( 42 );
```
### *FormulaParser*

- Umsetzung von Text in Matlab ("inline") Formeln
- get/set-Methoden zum Einstellen der erwarteten Werte
- symbolische oder numerische Auswertung
- eigene Unterklassen für logische Ausdrücke
- Funktionstabellen
- viele Funktionen bereits vorhanden
- (Variablensubstitution, Polynomdivision, etc.)

- Implementierung ab Februar ...
- Demo: nächstes Semester

### *Hades+BIST*

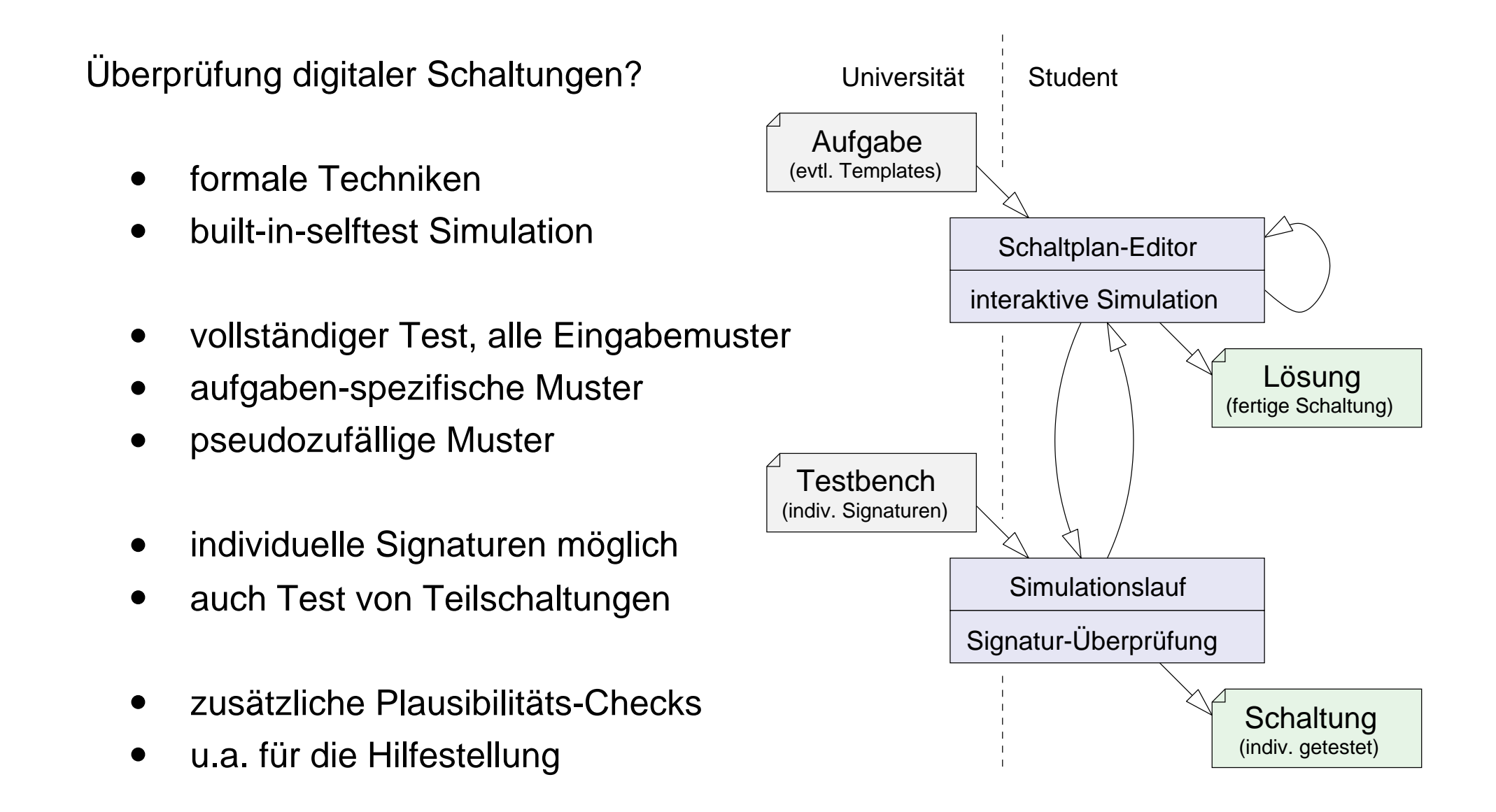

### *Linear-Feedback Shift-Register*

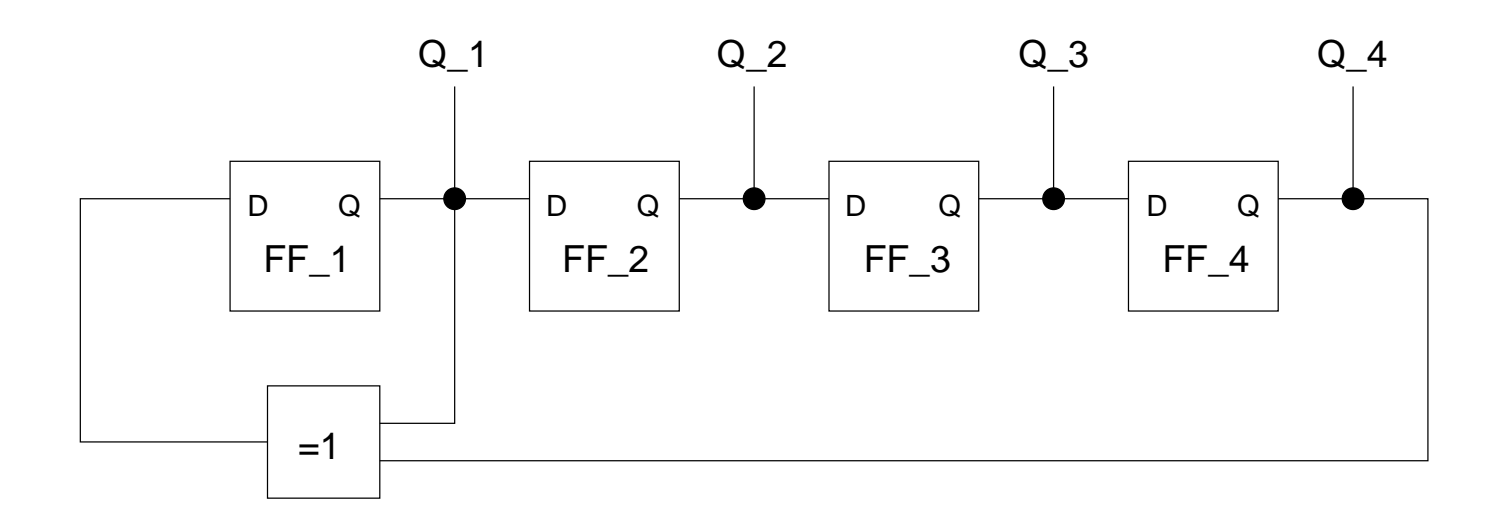

n-bit Schieberegister, Rückkopplung über XOR-Gatter

falls die Auswahl der Gatter einem primitiven Polynom entspricht:

- Register durchläuft Sequenz aller Werte außer (0...0)
- Nutzung als n-bit (Pseudo-) Zufallsgenerator
- hades.models.utils.LFSR32 nutzt das (31 3 0)-Polynom

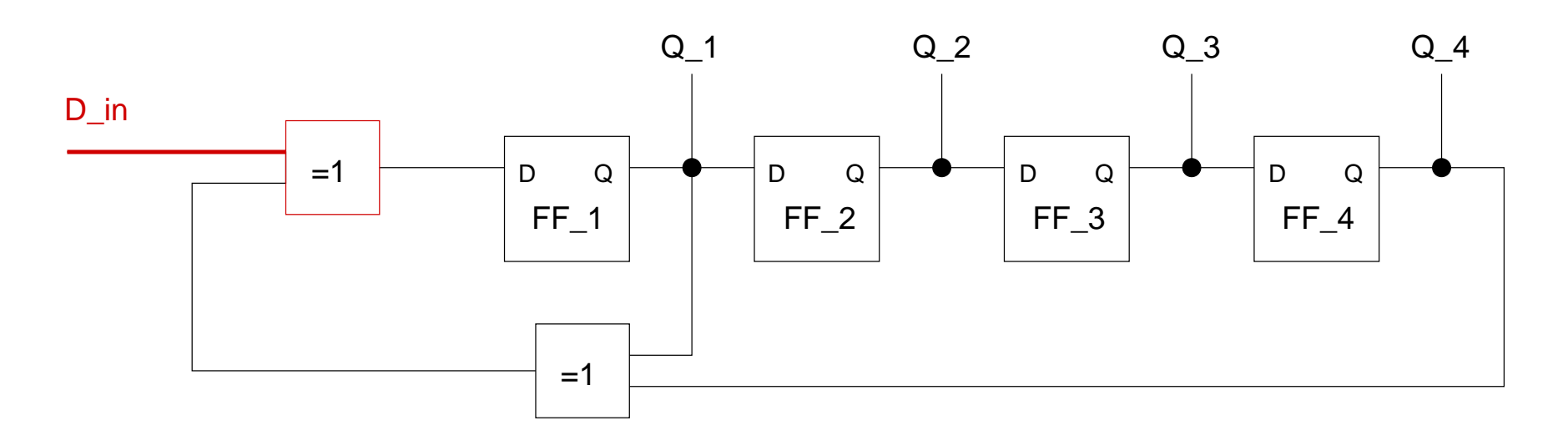

- n-bit Schieberegister, Rückkopplung über XOR-Gatter
- ein (oder mehrere) zusätzliche Einspeisungen über XOR-Gatter
- Summation der LFSR-Sequenz mit den Eingabedaten
- m Eingangsbits werden auf n Bits abgebildet
- Vergleich des Registerinhalts mit der bekannten korrekten Signatur

TIA<br>MIS

### *LFSR-Theorie*

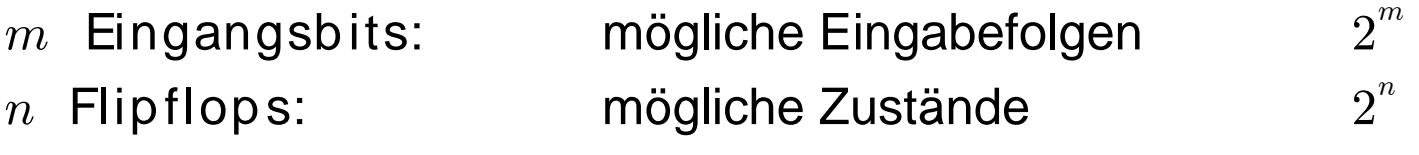

XOR- Verknüfpung ist linear (Summation im  $GF_{_2}$  )

- alle Einzelfehler werden erkannt $\Rightarrow$
- Anzahl der nicht erkannten Mehrbitfehler: $\Rightarrow$

 $2^{m-n}-1$ 

- Fehlererkennungsrate $F \; = \; 1 - (2^{m-n} \!\!-\!\! 1) \; / \; (2^m \; \!-\!\!1)$  $\approx 1$  –  $2^{-n}$  $\Rightarrow$ (bei Gleichverteilung)
	- $n =$  $= 24: F \approx 99.999994\%$  $n =$  $F \approx 99.9985\%$ 
		- $F \approx 99.99999998\%$

 $n = 32:$ 

- Vorgabe der Testbench und evtl. von Teilschaltungen
- Simulation der Testbench mit Signaturanalyse
- pseudozufällige oder maßgescheiderte Eingabedaten
- korrekte Lösung liefert korrekte Signatur
- aber kein Rückschluß von falscher Signatur auf Fehlerursache
- getrennte Analyse für jeden Ausgang der Schaltung möglich
- geringer / akzeptabler Zeitaufwand
- zusätzliche Plausibilitäts-Checks und Tests für die Hilfestellung
- individuelle Startwerte für individuelle Signaturen
- (erschwert Abschreiben / Kopieren der Schaltung trotzdem möglich)
- Test des Zeitverhaltens möglich (z.B. ripple- vs. carry-lookahead adder)
- evtl. Probleme mit selten erreichten Zuständen / Ausgangswerten

## *Übersicht*

**Motivation** 

- Ausgangssituation für das Projekt $\bullet$
- Das interaktive Skript $\bullet$

Integrierte Übungsaufgaben

- Klassifikation der "typischen" T-Übungsaufgaben $\bullet$
- Ansätze zur automatischen Überprüfung $\bullet$
- Ansätze zur Hilfestellung für die Studenten $\qquad \qquad \bullet$

#### Implementierung

- Anforderungen und Plattform
- Beispiele

#### **Diskussion**

diverse Anforderungen:

- Text, Formeln, Abbildungen, Hyperlinks, Drucken
- skriptfähige Umgebung, Ausführen von Text als Code
- kostenlos (aber nicht unbedingt GPL)
- portabel, mindestens Windows/Linux/Unix, ideal auch PDA
- einfache Installation und Konfiguration
- langfristig verfügbar und unterstützt
- intuitive Bedienung der Tools
- GUI-Bibliotheken, Applets, Audio/Video
- numerische und symbolische Mathematik
- Client- oder Serverbasierte Lösungen?
- mögliche Integration in E-Learning Frameworks?
- Eignung für Grund- und Hauptstudium?

### *Alternative Plattformen?*

- skriptfähig, portabel, günstig, GUI, Numerik, symb. Mathematik, ... $\bigcirc$
- HTML und Applets (JavaScript, Java, Flash, ...)
- MS-Word und Matlab/Mathematica/Maple
- PDF und externe Programme
- Tcl/Tk für C/C++
- Python und C++
- Jython und Java
- jeweils individuelle Vor- und Nachteile
- keine optimale, eindeutige Lösung
- aber: P-Zyklus setzt derzeit auf Java
- weitere Kriterien?

## *Warum nicht einfach HTML+Applets?*

- HTML Texte mit interaktiven Elementen
- einfachste Bedienung, keine Installation notwendig

aber:

- Probleme bei lokaler Installation (z.B. http:// vs. file://)
- sehr restriktive Sicherheitsmechanismen, z.B.
	- keine globalen (persistenten) Daten möglich $\circ$
	- eingeschränkte Client-Server Kommunikation $\bigcirc$
	- eingeschränkter Zugriff auf Funktionsbibliotheken $\bigcirc$
- Dokumentenformat liegt fest (=HTML)
- Demo unter: http://tams-www/applets/jython/
- =>lokale Installation als Applikation
- =>oder eigener erweiterbarer (XHTML-) Browser

Python / Jython:

- objekt-orientierte Skriptsprache
- Guido van Rossum, CWI Amsterdam, 1991
- derzeit eine der "modernsten" Skriptsprachen (?!)
- Objekte, Module, Klassen, Mehrfachvererbung
- dynamische Typisierung, keine primitiven Datentypen
- einfache Syntax, Blockbildung über Einrückung
- umfangreiche Klassenbibliotheken
- Jython: Re-Implementierung in Java, B. Hugunin, 1999
- volle Integration in Java-API (Jython)
- praktisch gleiche Performance wie C-Python

*Jython: Beispiel*

```
import java
```

```
def find0bject(editor, comment):
 iterator = editor.getObjects()while iterator.hasMoreElements():
   obj = iterator.nextElement()tmp = obj.getComment()if (tmp == comment):
     return ob.i
 return None
def transistorDemo(editor):
 tran = findObject( editor, T1-channel)if (\text{tran} == \text{None}):
   print Object 'T1-channel' not found, sorry!
   return
 for i in range(0,10):
   editor.doRedraw()
   (500),java.lang.Thread.currentThread().sleep(500)
   editor.doRedraw()
   java.lang.Thread.currentThread().sleep( 500)
 return
if __name__ == "__main__":
 import jfig
 editor = jfig.gui.JModularEditor()editor.doParseFile( transistor.fig", 0 ) # don't merge
 java.lang.Thread.currentThread().sleep(2000)
 transistorDemo(editor)
```
*Python: Syntax :-)*

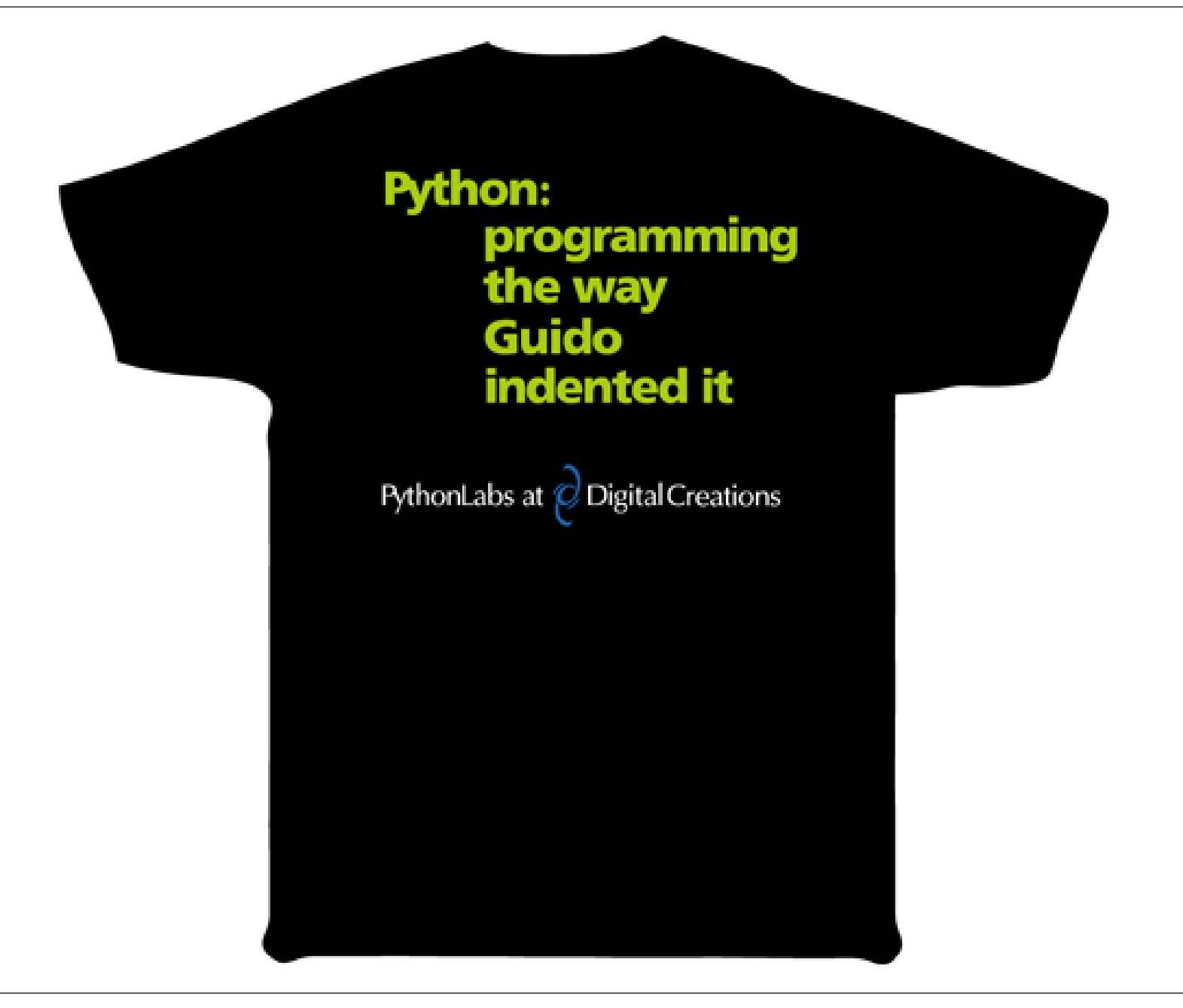

### *Jython: Status*

- gute Skriptsprache für Java-Applikationen
- Zugriff auf Java-Klassenbibliotheken und viele Python-Module
- akzeptable bis gute Performance
- rudimentäre Unterstützung komplexer Zahlen
- aber: Python Numerics-Modul funktioniert nicht
- keine brauchbaren Bibliotheken für numerische Mathematik
- diverse "Plot"-Bibliotheken (VISAD, SGT, jchart, ...)
- aber entweder geringer Funktionsumfang oder sehr komplex

vgl: JES (Jython Environment for Students, GeorgiaTech, 2002)

## *JES: Jython Environment for Students*

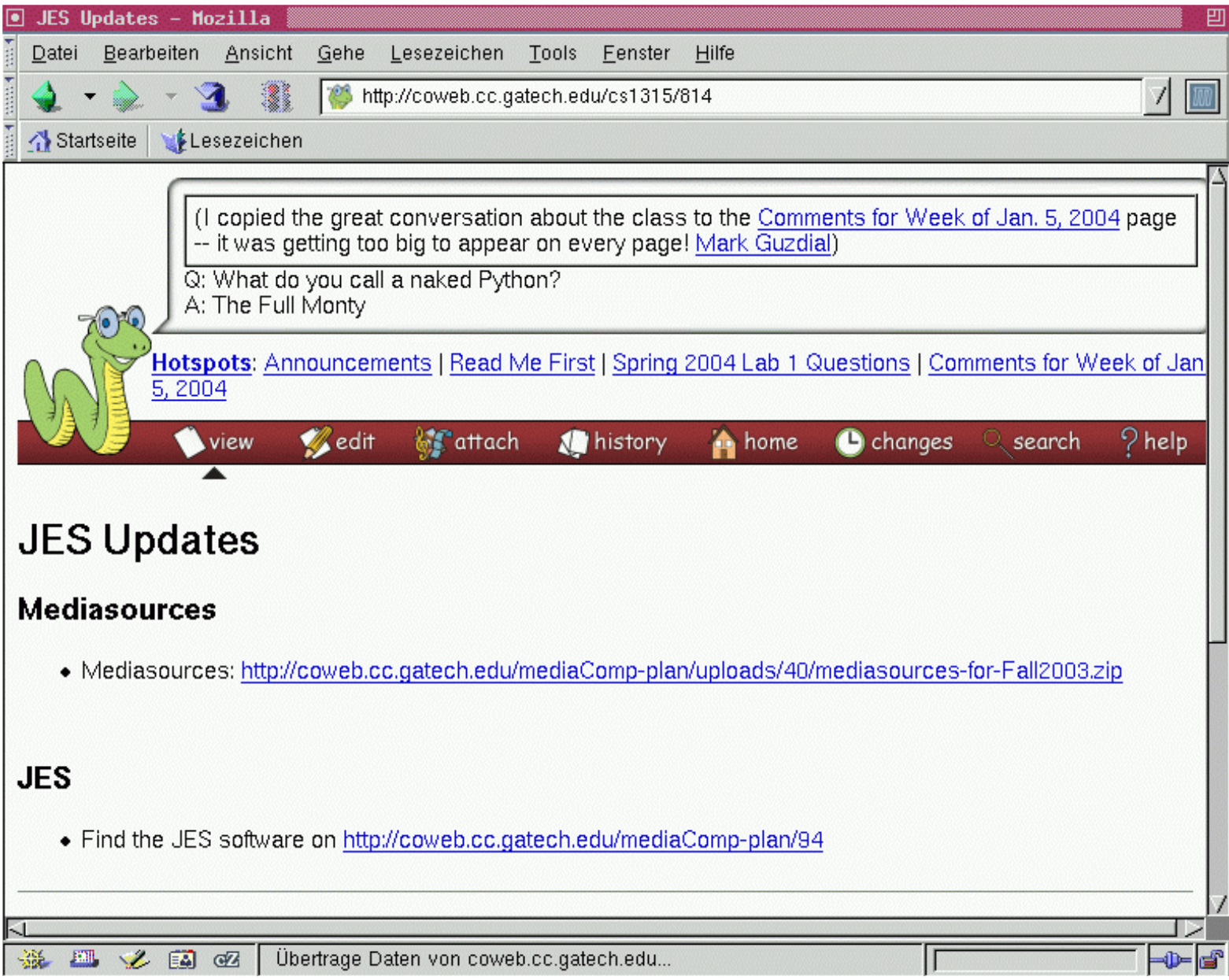

![](_page_49_Picture_2.jpeg)

 $\frac{T}{M}$  $\frac{A}{S}$ 

![](_page_50_Picture_38.jpeg)

- Editor
- Interpreter
- Debugger

- Sound (wav) $\bullet$
- Pictures, $\bullet$
- Videos (Quicktime)
- Demo

*JythonConsole*

![](_page_51_Picture_38.jpeg)

#### JythonConsole:

- Jython-Interpreter
- Swing-GUI
- Editor-Panels
- Log-Fenster
- Eingabezeile
- markierten TextesAusführen des jeweils
- Demo

 $\frac{T}{M}$  $\frac{A}{S}$ 

### *XHTML-Browser*

Darstellung der Jython-Skripte?!

- JythonConsole: bisher nur reiner ASCII-Text
- HTML wäre nett, aber normale Browser sind nicht erweiterbar
- => eigener, XML/XHTML-basierter Browser
	- auf Grundlage von javax.swing.text.html
	- erstaunlich brauchbarer HTML 3.2 Browser
	- **<tex>\$e^{i\pi} + 1 = 0\$</tex><jython>for i in range(1,10): print i</jython>**Erweiterungen über neue HTML-Tags integrierbar:
	- Diplomarbeit Andreas Ruge
	- Demo

### *XHTML-Browser*

![](_page_53_Picture_19.jpeg)

- Analyse und Klassifikation der "T-Aufgaben"
- Konzepte und Algorithmen für die wichtigsten Aufgabentypen
- Dokumentenformate: ASCII, Matlab, XML-Metadaten
- bisher nur partiell implementiert / noch kein "Feldtest"

- Evaluation geeigneter Plattformen: Matlab, Java/Jython
- leider keine geeigneten Java-Bibliotheken für Numerik/Plots
- Java-Matlab Schnittstelle für jfig / Hades / ImageViewer
- JythonConsole, JythonApplet, Utilities, einzelne Skripte
- diverse Demos (Yield, SRAM, Hades-Applet Webseite)
- Java-basierter Browser: XHTML + Jython + Erweiterungen

## *TODO:*

- weitere Parser/Algorithmen implementieren
- Skripte für die Übungsaufgaben erstellen
- (Matlab / Java / Jython / HTML)
- Einsatz in T1/T2 ab WS 2004/2005
- Übungsaufgaben geeignet formulieren
- erfordert robuste (XML-) Infrastruktur
- Feedback durch Studenten und Übungsgruppenleiter
- eigenes Projekt für "intelligenten Tutor" im T3-Praktikum
- vermutlich ab Februar 2004

Ideen und Hinweise bitte an mich!

- Wünsche, Hinweise, Anregungen ?
- Welche Komponenten fehlen ?
- Interesse an interaktiven Skripten ?
- Datenformate / Repräsentation von Übungen ?
- andere interaktive, freie Frameworks ?
- Nachhaltigkeit ?

 $\frac{T}{M}$  $\frac{A}{S}$ 

### *Backup-Folien*

diverses...(Nachhaltigkeit, Matlab, Jython, Octave)

![](_page_57_Picture_2.jpeg)